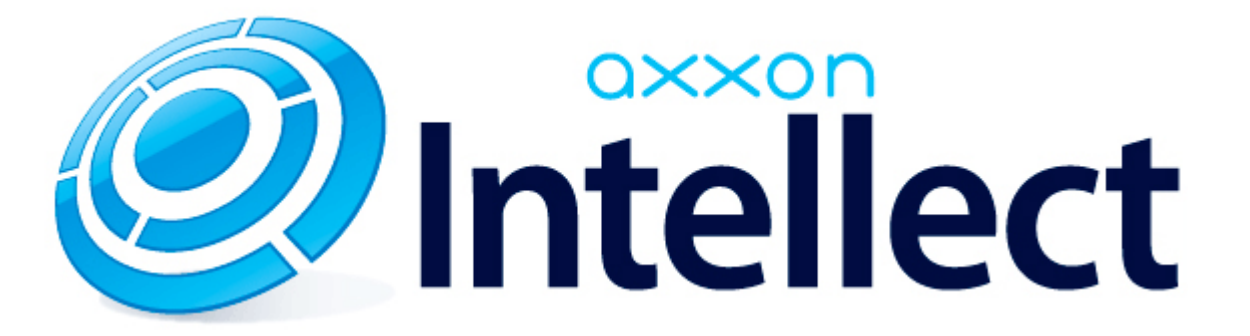

Справочник параметров xml-файлов

# **Справочник параметров XML-файлов**

#### **Содержание**

- [Интеллект базовый](#page-1-0)
- [Intellect Web Report System](#page-1-1)
- [FACE-Интеллект](#page-2-0)

## <span id="page-1-0"></span>**Интеллект базовый**

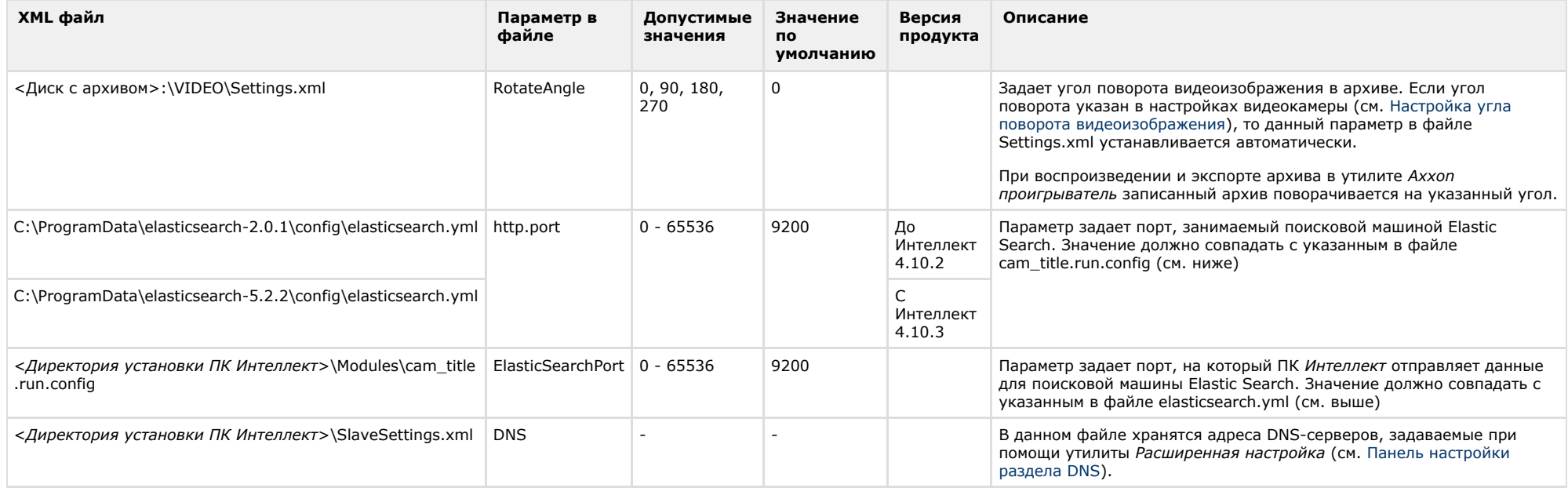

#### <span id="page-1-1"></span>**Intellect Web Report System**

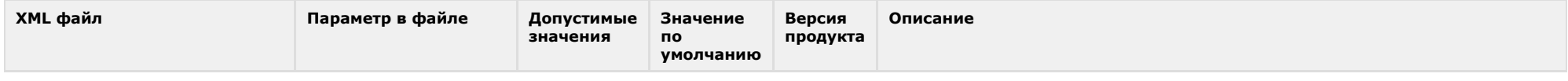

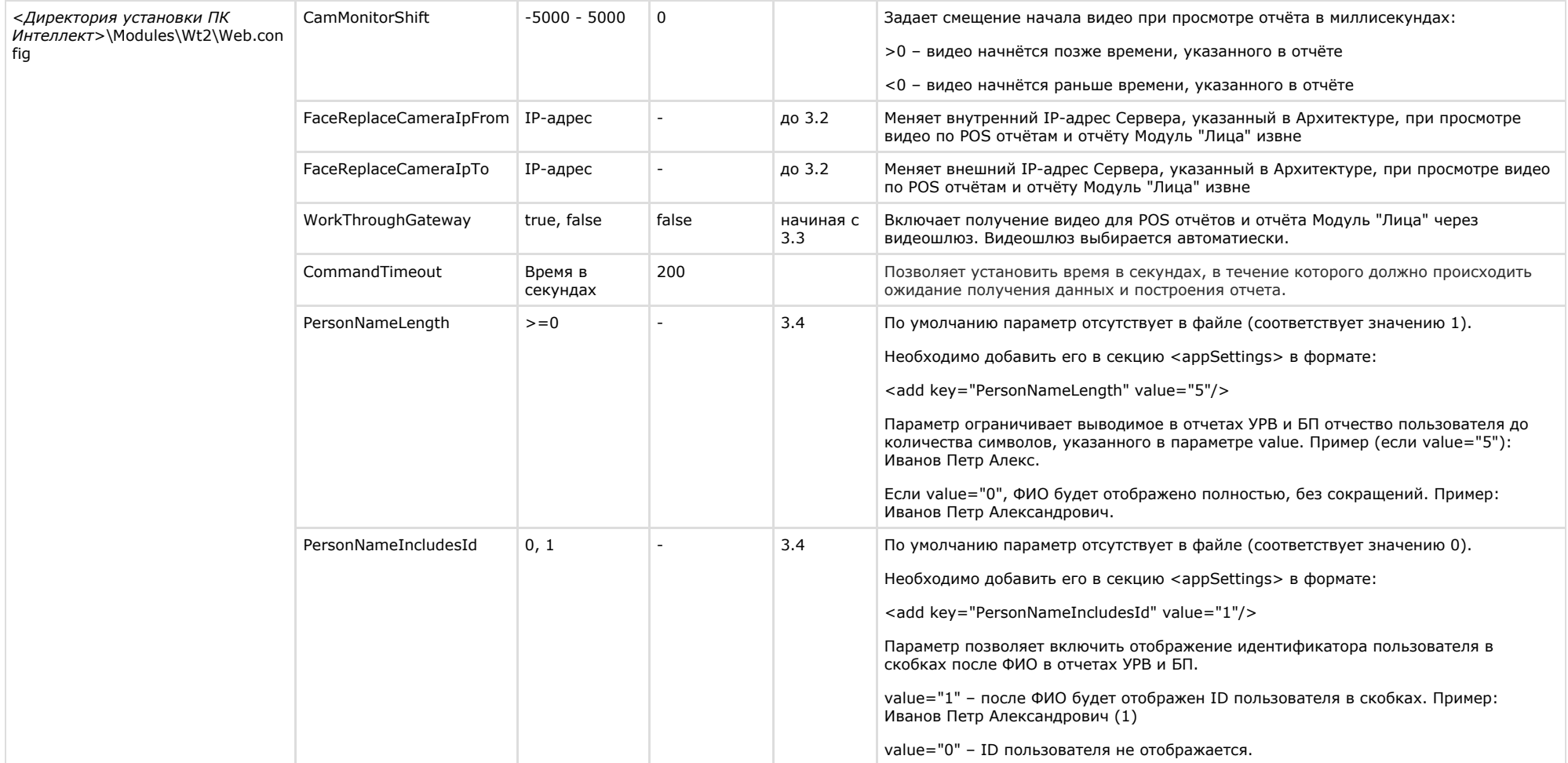

### <span id="page-2-0"></span>**FACE-Интеллект**

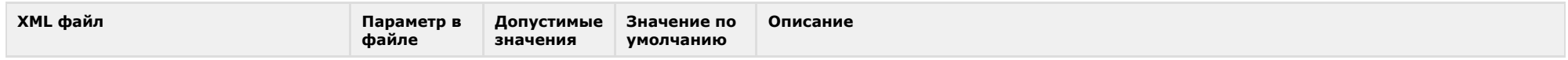

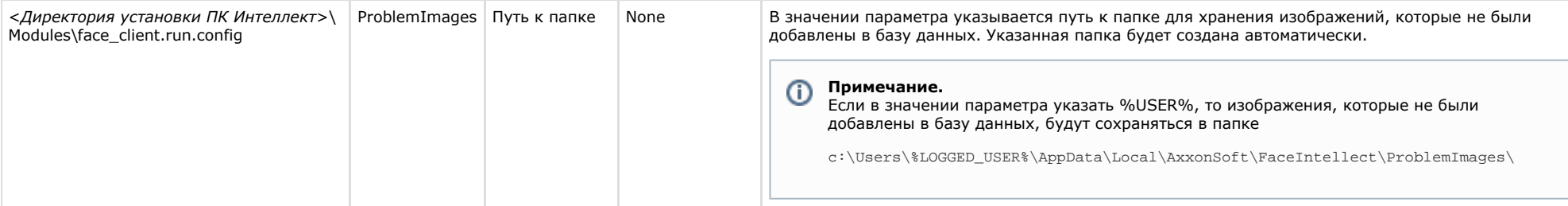